**Query CheatSheet** 

## Selectors

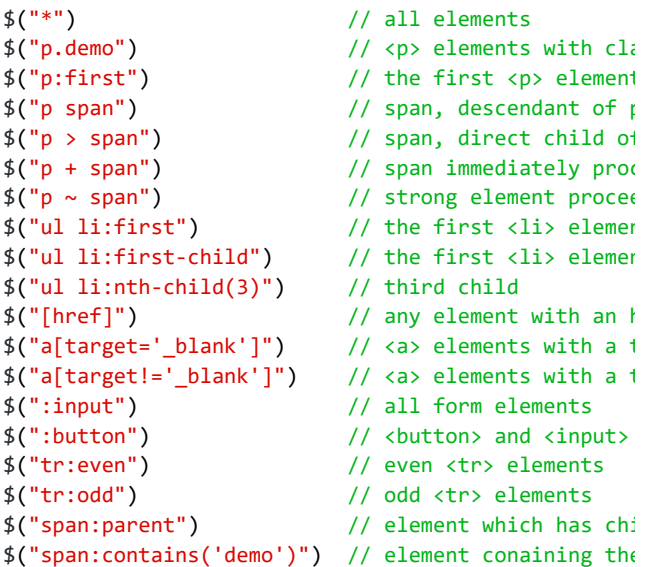

#### **Actions**

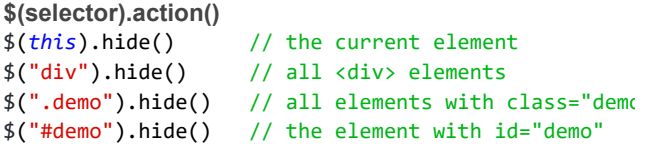

## Events

\$(".demo").**click**(function(){ \$(*this*).hide(*200*);

## });

**Mouse**

scroll, click, dblclick, mousedown, mouseup, mousemove, mouseover, mouseout, mouseenter, mouseleave, load, resize, scroll, unload, error

### **Keyboard**

keydown, keypress, keyup

#### **Form**

submit, change, focus, blur

#### **DOM Element**

blur, focus, focusin, focusout, change, select, submit

### **Browser**

load, resize, scroll, unload, error

#### **.bind()**

```
$(document).ready(function() { // attac
    $("#demo").bind('blur', function(e) {
        //dom event fired
    });
});
```
## Basics

**Include**

[Download](https://code.jquery.com/)

<**script** *src*="https://code.jquery.com/jquery-latest <**script** *src*="https://ajax.googleapis.com/ajax/libs

```
Syntax
$(document).ready(function(){
     $(".demo").click(function(){
         $(this).hide(200);
     });
});
$(function(){
    // Short Document Ready
});
```
### **Each**

```
$("demo").each(function() { // par
    document.write($(this).text() + "\n"); // out
});
```
### **Trigger**

\$("a#mylink").trigger("click"); // triggers event

#### **noConflict**

```
var jq = $.noConflict(); // avoid confl
jq(document).ready(function(){
    jq("#demo").text("Hello World!");
});
```
# DOM Manipulation

```
Content
$("#demo").text(); // returns tex
$("#demo").html(); // returns con
$("#demo").val(); // returns fie
$("#demo").html('Hey <em>yo</em>'); // sets HTML c
Attributes
$("#link").attr("href"); // get
$("#link").attr("href",'https://htmlg.com'); // se
$("#link").attr({
    "href" : "https://htmlg.com", // se
    "title" : "HTML Editor"
});
$("#link").attr("href", function(i, origValue){
   return origValue + "/help"; // call
});
Add
$(".demo").prepend("Yo!"); // adds conten
$(".demo").append("<em>Hey!</em>"); // adds conten
$(".demo").before("Cheers"); // adds conten
$(".demo").after("<em>Peace</em>"); // adds conten
Remove
$("#demo").remove(); // removes the sel
$("#demo").empty(); // removes childre
$("div").remove(".cl1, .cl2"); // removes divs wi
```

```
Hide / Show
$("#demo").hide(); // sets to display: none
$("#demo").show(200); // shows hidden elemnt with 
$("#demo").toggle(); // toggle between show and h
$( "#element" ).hide( "slow", function() { // hide 
     console.log( "Animation complete." );
});
Fade
fadeIn, fadeOut, fadeToggle, fadeTo
$("#demo").fadeIn(); // fade in a hid
$("#demo").fadeOut(300); // fade out
$("#demo").fadeToggle("slow"); // toggle betwee
$("#demo").fadeTo("slow", 0.25); // fades to 0.25
Slide
slideDown, slideUp, slideToggle
$("#demo").slideDown();
$("#demo").slideUp("slow");
$("#demo").slideToggle();
Animate
$(selector).animate({params},speed,callback);
$("div").animate({
     opacity: '0.5',
     left: '200px',
     height: '200px'
});
stop() Method
$("#demo").stop();
$('#demo').mouseleave(function(event) { // hover
     $('.tab').stop().animate({ // stop(
        opacity : '0.5',
        marginTop: '10px'
     }, 500, function() { // anima
        $('#demo').removeClass('hovered'); // callb
     });
});
$('#demo').mouseover(function(event) { // hover
     $('.tab').stop().animate({ // stop(
        opacity : '1',
        marginTop: '0px'
     }, 300, function() { // anima
        $('#demo').addClass('hovered'); // callb
     });
});
Chaining
$("#demo").css("backgroundColor", "green").slideUp(5
```
Useful Links

**[jQuery](https://jquery.com/) [jQuery UI](https://jqueryui.com/) [JS cleaner](https://html-cleaner.com/js/) [JS Obfuscator](https://javascriptobfuscator.com/Javascript-Obfuscator.aspx) [Articles](https://html-online.com/articles/category/jquery/) [Can I use?](https://caniuse.com/)**

**Classes** \$("#demo").addClass("big red"); // add class \$("h1, p").removeClass("red"); // remove class \$("#demo").toggleClass("big"); // toggle between **CSS**

```
$("#demo").css("background-color"); // returns
$("#demo") . css("color", "blue"); // sets C
$("#demo").css({"color": "blue", "font-size": "20p
```
**Dimensions** width, height, innerWidth, innerHeight, outerWidth, outerHeight *inner - includes padding outer - includes padding and border*

Traversing

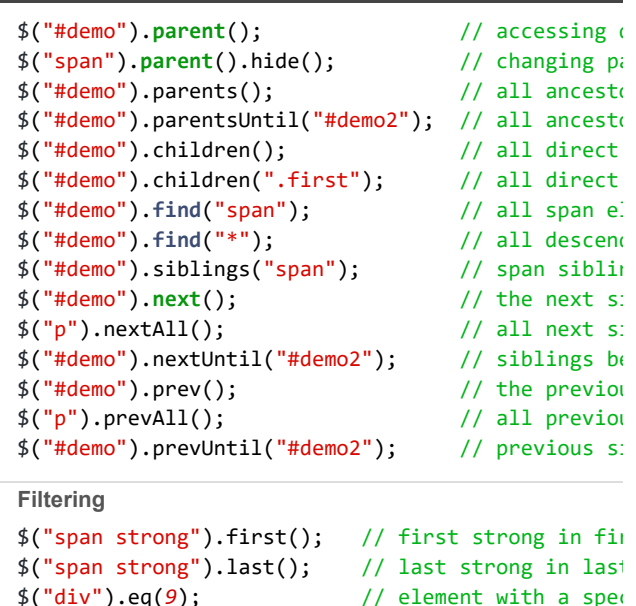

\$("div").filter(".big"); // all div elements wi \$("div").not(".big"); // opposite of filter

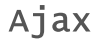

\$("#demo").**load**("file.txt h1.main");

```
$.get()
$.get("demo.asp", function(data, status){ //
     document.write("Data: " + data + "\nStatus: "
});
$.post()
$.post("demo.asp", // send HTTP POST request 
{
     name: "John", // send data
     age: 30
},
function(data, status){ //retreive response
    console.log("Data: " + data + "\nStatus: " + s
});
```